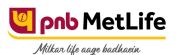

## PNB MetLife India Insurance Company Limited

Registered office: Unit No. 701, 702 & 703, 7th Floor, West Wing, Raheja Towers, 26/27 M G Road,
Bangalore -560001, Karnataka. IRDA of India Registration number 117.

CI No. U66010KA2001PLC028883, call us Toll-free at 1-800-425-6969, Website: www.pnbmetlife.com,

Email: indiaservice@pnbmetlife.co.in

Or write to us at 1st Floor, Techniplex -1, Techniplex Complex, Off Veer Savarkar Flyover, Goregaon (West), Mumbai – 400062. Phone: +91-22-41790000, Fax: +91-22-41790203

## Non-Financial Request - Death Benefit Option Change

<u>Definition</u>: Death benefit is the sum amount paid by the insurance company to the policy owner upon death of the life insured. In and of itself, the death benefit constitutes the face value of the life insurance policy as per the original contract. Depending on a type of policy, the death benefit may be accompanied by dividends, as well as other supplemental benefits. Outstanding loans borrowed against the policy, loan interest rates, and other policy withdrawals are typically excluded from the death benefit. This option is available in Met Smart and Met Ultimate Plan.

| Sno. | Documents                                                                                                    | Submission of Service Request by Policy Owner in PNB MetLife or Bank (PNB/JKB & KBL) or CAMS Branches | Submission<br>of Service<br>Request by<br>Policy<br>Owner<br>through<br>Courier | Submission of<br>Service Request by<br>Third Party in PNB<br>MetLife or Bank<br>(PNB/JKB & KBL) or<br>CAMS Branches | Customer<br>Portal | E-mail from<br>registered<br>email ID |
|------|----------------------------------------------------------------------------------------------------|----------------------------------------------------------------------------------------------------|---------------------------------------------------------------------------------|----------------------------------------------------------------------------------------------------|--------------------|---------------------------------------|
| 1    | Policy Servicing Request form<br>duly filled and signed by the<br>Policy Owner                                                       | Yes                                                                                                   | Yes                                                                             | Yes                                                                                                    | No such<br>Option  | No such<br>Option                     |
| 2    | Self-attested ID proof of Policy<br>Owner<br>Note: Customer should carry the<br>original documents in case of<br>physical submission | Yes                                                                                                   | Yes                                                                             | Yes                                                                                                    |                    |                                       |
| 3    | Policy Owner Authorization Letter<br>and ID proof of the person<br>submitting the request on behalf<br>of Policy Owner               | No                                                                                                    | No                                                                              | Yes                                                                                                    |                    |                                       |

You may visit our Website (https://www.pnbmetlife.com) for information on below points:

- Customer Details and Policy Feature Change Request Form Version 1.0 for submission of the above mentioned service request Go to Download Forms >> Service Forms >> Select Regional Language Customer Details and Policy Feature Request Form Version 1.0
- Customer Authorization Letter Policy Owner Servicing Request Version 1.0 if request is being submitted through Third-Party
   Go to Download Forms >> Service Forms >> Select Regional Language Customer Authorization Letter Policy Owner Servicing Request Version 1.0
  - List of Operational CAMS Branches

Go to Customer Service >> Get In Touch >> Service Options – CAMS>> CAMS Branches

List of Operational PNB MetLife Branches

Go to Contact Us >> Select the nearest Branch >> Enter State, City, Area as per your preference